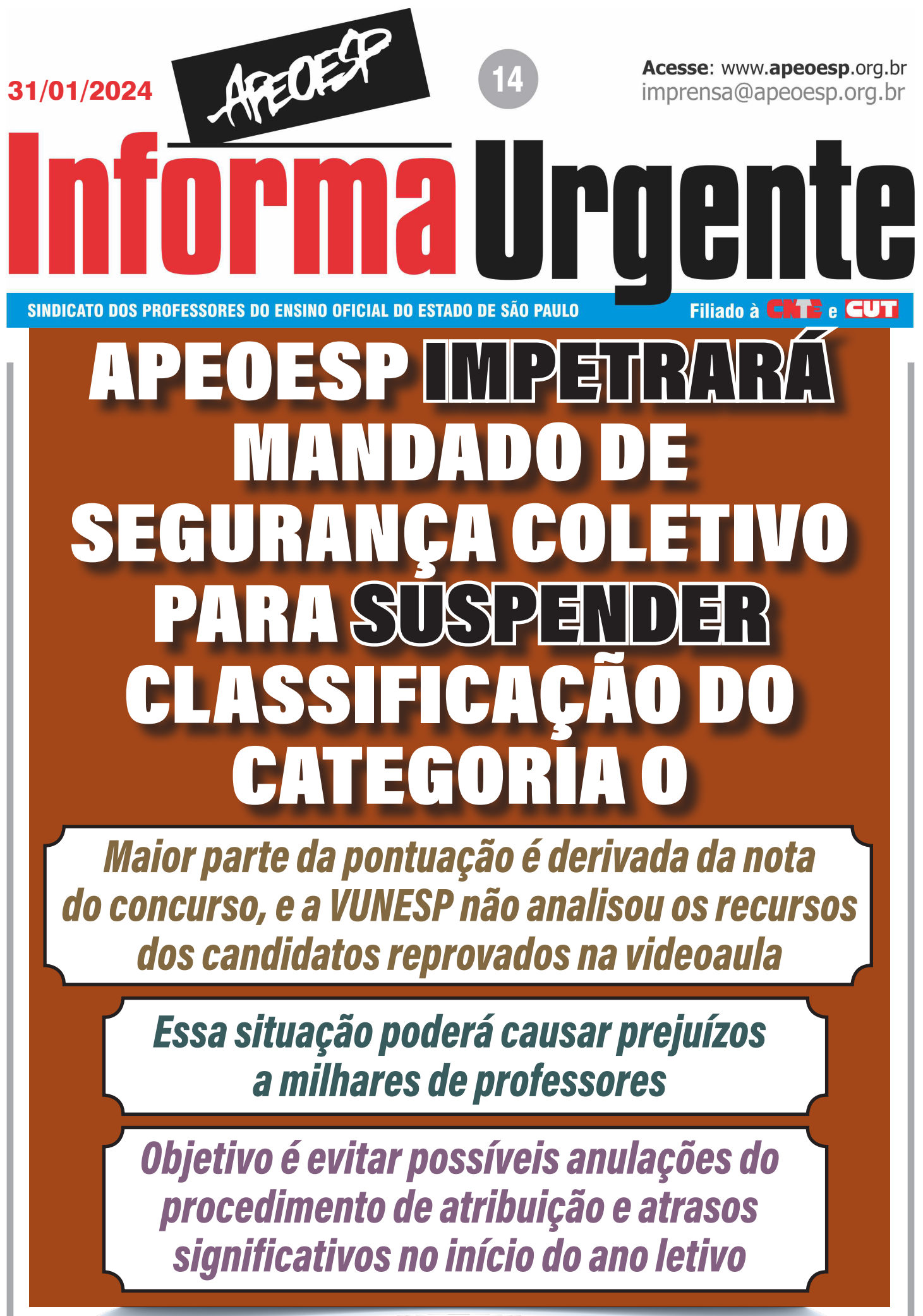

Secretaria de Comunicação

Nesta quarta-feira, 31 de janeiro de 2024, a SEDUC publicou a classificação dos docentes categoria O para a atribuição de aulas no ano letivo de 2024. Uma questão chamou a atenção da APEOESP, que gera preocupação crucial: a maior parte da pontuação é derivada da nota do concurso, e a VUNESP não analisou os recursos dos candidatos reprovados na videoaula.

Essa situação potencialmente causará prejuízos a milhares de docentes, uma vez que, se os recursos forem deferidos, a nota da videoaula poderá alterar a pontuação do professor no concurso e, consequentemente, sua classificação para a atribuição.

Com o objetivo de evitar possíveis anulações do procedimento de atribuição e atrasos significativos no início do ano letivo, o que comprometeria a renda de milhares de docentes, a APEOESP tomará medidas legais. O Sindicato impetrará um Mandado de Segurança Coletivo, buscando suspender a classificação até que a VUNESP responda aos recursos pendentes.

A iniciativa visa assegurar um processo transparente e justo, garantindo que todos os recursos dos candidatos sejam devidamente analisados antes da conclusão da classificação e atribuição, evitando assim possíveis injustiças.

#### *Passo a passo para consulta da classificação dos docentes categoria O*

Segue orientações sobre como consultar a classificação para a atribuição de aulas dos professores da categoria O:

1º PASSO - Acessar o portal da SED

2º PASSO – No lado esquerdo da página, clique na opção "Atribuição Inicial". Uma vez selecionada, será exibido um menu; os docentes devem então clicar no item 3, denominado "Classificação (Meu Professor)"

3º PASSO – Escolha a Diretoria de Ensino correspondente e clique nos campos "Listão Vunesp – Habilitados" ou "Listão Vunesp – Qualificados". Em seguida, clique em pesquisar.

4º PASSO – Após a conclusão dos passos anteriores, a lista de classificação será exibida. Os docentes devem verificar sua posição e pontuação.

Obs.: Em caso de dúvidas, o docente deverá procurar a subsede mais próxima.

# *Informações Importantes sobre o Listão:*

- I) A lista disponível é geral, não apresentando classificação por disciplina ou para docentes portadores de deficiência. A APEOESP está em contato com a SEDUC para obter listas específicas por disciplina e uma lista separada para os docentes com deficiência, visando maior transparência na classificação.
- II) Recomenda-se que o acesso à classificação seja realizado por meio de um computador, já que muitos docentes têm enfrentado dificuldades ao tentar acessar via celular.
- III) Docentes portadores de deficiência terão seus direitos garantidos. Caso algum professor(a) com deficiência se sinta prejudicado, deverá procurar o departamento jurídico da subsede para orientações adequadas.

## *Professores podem corrigir pontuação: saiba como proceder*

No caso de professores que identificarem possíveis erros em sua pontuação, é fundamental seguir os procedimentos corretos para solicitar a revisão. A primeira etapa é preencher um requerimento endereçado à Coordenadora de Gestão e Recursos Humanos, utilizando o modelo disponível no anexo I.

Após o envio do requerimento, em caso de indeferimento, os docentes têm a opção de buscar auxílio jurídico na subsede, visando impetrar um Mandado de Segurança Individual. Essa medida garante o direito do profissional e a revisão adequada da pontuação em questão.

Apesar da decisão da APEOESP de impetrar um Mandado de Segurança

Coletivo, destaca-se a relevância da judicialização de demandas individuais para garantir os direitos dos docentes e promover um processo de atribuição mais equitativo.

Embora a medida coletiva busque resguardar interesses amplos da categoria, as demandas individuais desempenham um papel crucial na personalização das reivindicações. A judicialização a nível individual permite uma análise mais detalhada e específica de cada caso, levando em consideração circunstâncias únicas que podem influenciar na classificação e atribuição de aulas.

A busca por justiça através de ações individuais contribui para a construção de um sistema mais inclusivo, onde as particularidades de cada docente são consideradas. Essa abordagem, aliada à ação coletiva da APEOESP, fortalece a luta pela transparência e equidade no processo de atribuição, assegurando que nenhum direito seja negligenciado.

Dessa forma, a combinação de esforços coletivos e iniciativas individuais destaca-se como uma estratégia abrangente para garantir que a atribuição docente ocorra de maneira justa e em conformidade com os direitos de cada profissional da educação.

Obs.: Para impetração dos Mandados de Segurança Individuais, o docente filiado OU NÃO deverá procurar a subsede mais próxima.

### *Plantão Jurídico Virtual prorrogado até o dia 15*

Diante dos diversos contratempos identificados no processo de atribuição, informamos que o plantão Jurídico Virtual da APEOESP sobre atribuição de aulas será prorrogado até o dia 15 de fevereiro de 2024. O plantão funciona de segunda a sexta-feira, das 8 às 18 horas. Acesse o link abaixo para ter acesso ao plantão de dúvidas virtual:

#### ID da reunião: 871 2214 9788 - Senha: 115222

Link: https://us02web.zoom.us/j/87122149788?pwd=R0ZReis4Yk53Z mtjTDRuT3VHamRuUT09

Secretaria de Comunicação

#### **ANEXO**

Ilma. Senhora Coordenadora da Coordenadoria de Gestão de Recursos Humanos

NOME, NACIONALIDADE, estado civil, R.G. inscrito no processo seletivo para atribuição de aulas como docente contratado nos termos da | Lei Complementar nº 1.093, de 16 de julho de 2.009, para atuar nas anos finais do Ensino Fundamental e séries do Ensino Médio, residente e domiciliado à \_\_\_\_\_\_\_\_\_\_\_\_\_\_\_\_\_\_\_\_\_\_\_\_ bairro, CEP, município\_\_\_\_\_\_\_\_\_\_\_\_\_\_\_\_\_\_\_\_\_\_\_\_, vem à presença de Vossa Senhoria, com fundamento no artigo 5º, incisos XXXIII e XXXIV da Constituição Federal de 1988, artigo 114 da Constituição Paulista, e artigo 23 da Lei 10.177, de 30/12/98, requerer revisão da pontuação constante da classificação final no citado processo seletivo e eventual correção em tempo hábil a fim de que possa participar do processo inicial de atribuição de aulas.

Ressalte-se que, nos termos do artigo 24 da Lei nº 10.177/98, a Administração Pública em nenhuma hipótese, poderá recusar-se a protocolar a petição sob pena de responsabilidade do agente.

Por fim, requer-se que o presente seja apreciado no prazo de dois dias úteis previsto no artigo 25 da Resolução SEDUC 74, de 19 de dezembro de 2023.

> Termos em que Pede deferimento

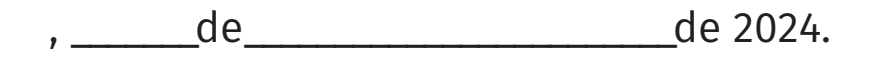

\_\_\_\_\_\_\_\_\_\_\_\_\_\_\_\_\_\_\_\_\_\_\_\_\_\_\_\_\_\_\_\_\_\_\_\_\_\_\_\_\_\_\_\_\_\_\_\_

*OBS: o requerimento deverá ser formulado em duas vias e protocolado na Diretoria de Ensino mediante data, carimbo e assinatura do funcionário que receber.*

**- Secretaria de Comunicação -**